## **Optimisation changes for tree.h**

```
--- tree.h.orig 2008-03-21 14:07:15.000000000 +0100
+++ tree.h 2010-05-03 19:35:24.000000000 +0200
@@ -324,15 +324,11 @@
    RB\_COLOR(elm, field) = RB\_RED;
 } while (/*CONSTCOND*/ 0)
```
Removed RB\_SET\_BLACKRED macro. It makes code difficult to read, and after the changes there is no need to colour black and red in one statement.

```
-#define RB_SET_BLACKRED(black, red, field) do {
     RB\_COLOR(black, field) = RB\_BLACK;RB\_COLOR(\text{red}, \text{ field}) = RB\_RED;-} while (/*CONSTCOND*/ 0)
-
 #ifndef RB_AUGMENT
 #define RB_AUGMENT(x) (void)(x)
 #endif
```
## **Rotations**

This comment is important. Other optimisations assume that, after the rotation, **tmp** points to the topmost element.

```
+/* After rotation, tmp will be the new top element (new elm's parent) */
#define RB_ROTATE_LEFT(head, elm, tmp, field) do \{(tmp) = RB_RIGHT(elm, field);if ((RB\_RIGHT(elm, field) = RB\_LEFT(tmp, field)) := NULL) {
```
This is a cosmetic change. Use RB\_ROOT macro, as other macros are used as well.

```
@@ -345,7 +341,7 @@
 else \setminusRB\_RIGHT(RB\_PARENT(elm, field), field) = (tmp); \} else
        (head)->rbh_root = (tmp);
+ RB_R00T(head) = (tmp);RB<sub>\angle</sub> LEFT(tmp, field) = (elm);
    RB\_PARENT(elm, field) = (tmp);RB\_AUGMENT(tmp);@@ -365,7 +361,7 @@
 else \setminusRB\_RIGHT(RB\_PARENT(elm, field), field) = (tmp); \} else
        (head)->rbh_root = tmp);
+ RB_ROOT(head) = (tmp);
    RB\_RIGHT(tmp, field) = (elm);RB\_PARENT(elm, field) = (tmp);RB_AUGMENT(tmp);
```
## **Element insertion**

For all the cases, grand-parent element has always been coloured red. Now colour it red beforehand.

```
@@ -405,41 +401,40 @@
     while ((parent = RB\_PARENT(elm, field)) != NULL &RB\_COLOR(parent, field) == RB\_RED) {
          gparent = RB_PARENT(parent, field);+ RB_COLOR(gparent, field) = RB_RED;
          if (parent == RB_LEFT(gparent, field)) {
               tmp = RB_RIGHT(gparent, field);
               if (tmp && RB_COLOR(tmp, field) == RB\_RED) { \
                   RB\_COLOR(tmp, field) = RB\_Black;RB\_SET\_BLACKRED(parent, greater, field); \
```

```
RB\_COLOR(parent, field) = RB\_Black; \ \ \ \ \ \ \elm = gparent;continue:
     \}Utilise the fact, that RB_ROTATE_LEFT sets tmp to the topmost element, in this case elm's new parent.
                  if (RB_RIGHT(parent, field) == elm) {
                      	 	 	 	 RB_ROTATE_LEFT(head, parent, tmp, field);\
                      tmp = parent;parent = elm;elm = tmp;
     \}RB_SET_BLACKRED(parent, gparent, field);
    + RB_COLOR(parent, field) = RB_BLACK;
                 	 	 	 RB_ROTATE_RIGHT(head, gparent, tmp, field); \
             } else \{tmp = RBLLEFT(gparent, field);if (tmp && RB_COLOR(tmp, field) == RB_RED) {
                      RB\_COLOR(tmp, field) = RB\_Black;RB_SET_BLACKRED(parent, gparent, field);\
    + RB_COLOR(parent, field) = RB_BLACK; \
                      elm = qparent;
                      continue;
     \}if (RB_LEFT(parent, field) == elm) {
                      	 	 	 	 RB_ROTATE_RIGHT(head, parent, tmp, field);\
                      tmp = parent;parent = elm;elm = tm;
     \}RB_SET_BLACKRED(parent, gparent, field);
                 RB\_COLOR(parent, field) = RB\_Black;	 	 	 RB_ROTATE_LEFT(head, gparent, tmp, field); \
     \}} and \lambdaRB\_COLOR(head->rbh\_root, field) = RB\_Black;+ RB_COLOR(RB_ROOT(head), field) = RB_BLACK;
     }	 	 	 	 	 	 	 	 	 \
     \mathcal{L} and \mathcal{L} and \mathcal{L} and \mathcal{L} and \mathcal{L} and \mathcal{L} and \mathcal{L}attr void
```
## **Element removal**

Converting RB\_SET\_BLACKRED to RB\_COLOR.

```
@@ -451,7 +446,8 @@
        if (RB_LEFT(parent, field) == elm) {
             tmp = RB_RIGHT(parent, field);if (RB_COLOR(tmp, field) == RB_RED) {
                 RB\_SET\_BLACKRED(tmp, parent, field); \
+ 		 RB_COLOR(tmp, field) = RB_BLACK;
                 RB COLOR(parent, field) = RB RED;
                 	 	 	 	 RB_ROTATE_LEFT(head, parent, tmp, field);\
                 tmp = RB_RIGHT(parent, field);\}
```
In this case the left child of **tmp** always exists and is red (otherwise we would end up in other cases). So, there is no need to explicitly check of its existence. Also, get rid of **oleft** – use **elm** instead, as it is not used (until the end of the condition).

```
@@ -465,18 +461,12 @@
                 } else \{	 	 	 	 if (RB_RIGHT(tmp, field) == NULL || \
                           RB\_COLOR(RB\_RIGHT(tmp, field), field) == RB\_Black) {\
```
struct type \*oleft; - if ((oleft = RB\_LEFT(tmp, field)) \  $!=$  NULL)  $RB\_COLOR(oleft, field) = RB\_Black; \$ 

Colouring **tmp** red is useless – later it is coloured black.

 $RB\_COLOR(tmp, field) = RB\_RED; \ \ \ \ \ \$  $RB_ROTATE_RIGHT(head, tmp, oleft, field); \$ 

Again, make use of the fact, that RB\_ROTATE\_RIGHT sets its third argument to the new topmost element. In this case, after the rotation, **parent**'s right child is **tmp**'s parent, which is stored in **elm**.

 $\text{tmp} = \text{RB\_RIGHT}(parent, field); \ \ \ \ \ \$ + RB\_ROTATE\_RIGHT(head, tmp, elm, field);\  $+$  tmp = elm;  $\}$  and  $\{$   $\}$ 

The right child of **tmp** must exist, otherwise it is the condition above.

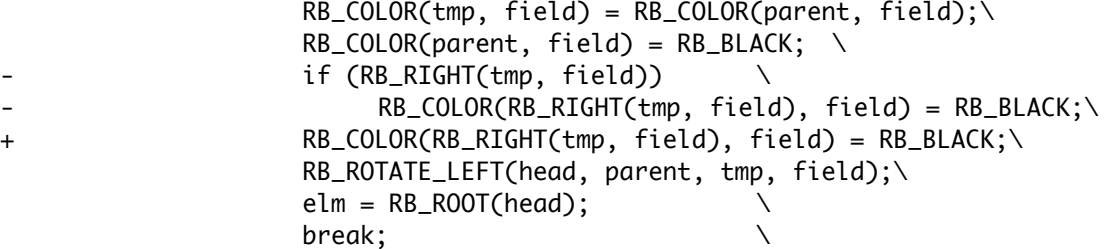

Below is the symmetric case.

@@ -484,7 +474,8 @@  $}$  else  $\{$  $tmp = RBLLEFT(parent, field);$ if (RB\_COLOR(tmp, field) ==  $RB\_RED$ ) {  $RB\_SET\_BLACKRED$ (tmp, parent, field); \ + RB\_COLOR(tmp, field) = RB\_BLACK; + RB\_COLOR(parent, field) = RB\_RED; \ RB\_ROTATE\_RIGHT(head, parent, tmp, field);\  $tmp = RB\_LEFT(parent, field);$  $\}$ @@ -498,18 +489,12 @@ } else {  $\qquad \qquad \setminus$  if (RB\_LEFT(tmp, field) == NULL || \  $RB\_COLOR(RB\_LEFT(tmp, field), field) == RB\_Black)$  {\ struct type \*oright;  $\qquad \qquad \backslash$ if ((oright =  $RB\_RIGHT(tmp, field)) \setminus$  $!=$  NULL $)$  $RB\_COLOR(origin, field) = RB\_Black; \`$  $RB\_COLOR$ (tmp, field) =  $RB\_RED$ ; \ RB\_ROTATE\_LEFT(head, tmp, oright, field);\  $tmp = RB\_LEFT(parent, field); \quad \$ + RB\_ROTATE\_LEFT(head, tmp, elm, field);\  $tmp = elm;$  $\}$  and  $\{$   $\}$  RB\_COLOR(tmp, field) = RB\_COLOR(parent, field);\  $RB\_COLOR(parent, field) = RB\_Black; \ \ \ \ \ \$  $if (RB_LEFT(tmp, field))$  $RB\_COLOR(RB\_LEFT(tmp, field), field) = RB\_Black;\`$ + RB\_COLOR(RB\_LEFT(tmp, field), field) = RB\_BLACK;\ RB\_ROTATE\_RIGHT(head, parent, tmp, field);\  $elm = RB_R00T(head);$ break;